Backup and recovery of system and data are very important for computer users. As early as in 1999, QDI recommended its important new original technology -RecoveryEasy, a technology for protecting the hard disk data. It can backup, protect and immediately recover the data on the hard disk to prevent loss of important information. To make it further, RecoveryEasy can also protect and recover the data stored in CMOS. Therefore, since its birth, Recovery Easy has scored outstanding successes in protecting the hard disk data. Now the innovative QDI has recommended RecoveryEasy II, the latest edition of RecoveryEasy, providing a more easy-to-operate and more secure and reliable tool for backing up and recovering the hard disk data. RecoveryEasy II has brought to its customers the three "new" extraordinary over-value experiences.

nes You into a New Horizon

reryEasy H

The first "new" is "new interface, more user-friendly". Compared with RecoveryEasy, RecoveryEasy II has simplified the interface with hot-keys access. Backup and recovery need only a few simple selections, which are very clear and easier to operate. It is more suitable for ordinary users.

The second "new" is "new method, more reliable." RecoveryEasy II has adopted ATA-5 and the "Host Protected Area" function to be standardized afterwards, which partition protective area in the hard disk's top area (upper address) to store the backed up data and quarantee the security of the data at the hard disk first-level.

The third "new" is "new method, more economical". It is not necessary for the users to partition the backup areas by the size at the beginning. When a backup is necessary, an area of proper size will be automatically partitioned in the hard disk's top area as the backup area considering the space that the data actually occupies on the hard disk. And it will automatically change the partitions of the hard disk and enable you to make an economical use of the hard disk space.

QDI RecoveryEasy II will make your data on the hard disk more secure and your computer more reliable and give you an over-value feeling.

## Brief Introduction of the Functions of RecoveryEasy II:

1. HD Data Backup: Store the current partitions of the hard disk and useful data in the backup area.

2. HD Data Restore: Restore the hard disk partitions and the contents to the original status. 3. Partition Restore: Restore the content in a partitioned area of the hard disk to the original status. But the hard disk partitions and the contents in other partitioned areas will not be affected. 4. CMOS Backup/Restore: Back up/Recover the SETUP parameters stored in CMOS.

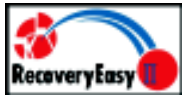

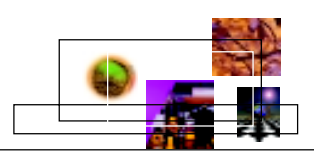